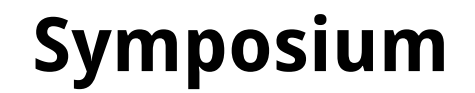

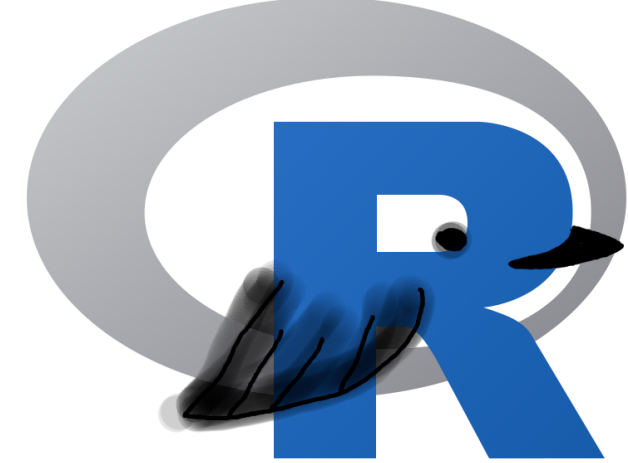

**Points de vue des utilisateuRs et programmeuRs** R pour ornithologue

## R for Ornithologists

**Perspectives from useRs to programmeRs (to birdeRs)**

**10:30-14:15** Salle des Plaines II

SCO-SOC 2019

**Stefanie E. LaZerte**

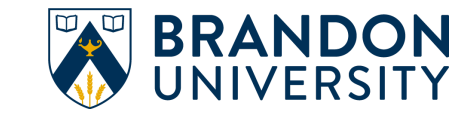

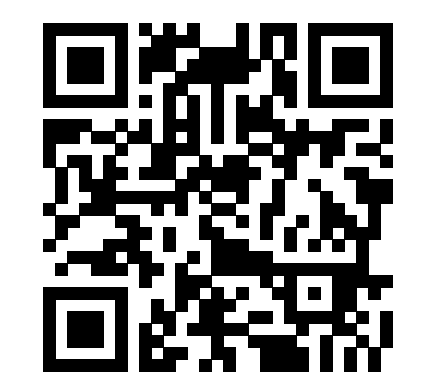

## R pour ornithologues

### **Comment R profite à l'étude de l'ornithologie**

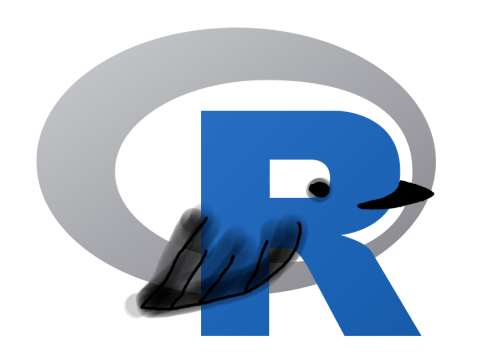

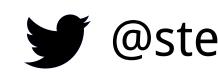

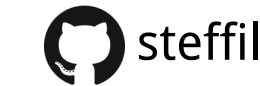

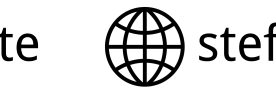

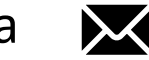

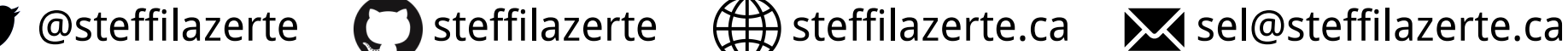

## Qu'est ce que R? et al. et al. et al. et al. et al. et al. et al. et al. et al. et al. et al. et al. et al. et a

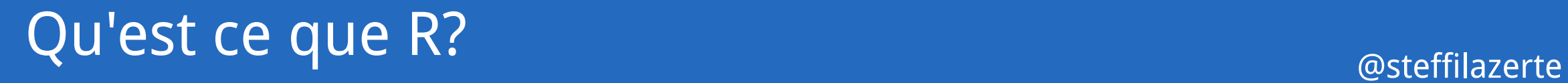

#### Un langage de programmation statistique

(Source libre et ouvert!)

### Un langage de programmation statistique

(Source libre et ouvert!)

### R utilise des packages

- Les packages ajoutent aux fonctionalités de R (i.e. nlme and lme4 modèles à effets mixtes)
- Les packages peuvent être écrits par n'importe qui
- Certains vont bien, d'autres sont géniaux, d'autres sont INCROYABLES!
- **R Base** est R sans packages supplémentaire (aussi bon)  $\bullet$

Il y a des milliers de packages!

### R est difficile et al. (2009) and the state of the state of the state of the state of the steffilazerte  $\alpha$  steffilazerte

```
# Get in circle around city
circle < - data frame()cutoff \leftarrow 10for(i in unique(gps$region)) {
  n \leq nrow(gps[gps$region == i,]) ##number of IDs
  if(i == "will") tmp <- geocode("Williams Lake, Canada")
  if(i == "kan") tmp <- geocode("Kamloops, Canada")
  if(i == "kel") tmp <- geocode("Kelowna, Canada")
  temp \leftarrow data.frame()for(a in 1:n){
    if(a \leq cutoff) temp \leq rbind(temp, qcDestination(lon = tmp$lon,
                                                       lat = tmpSlat.bearing = (a*(360/(cutoff)) - 360/(cutoff)),
                                                       dist = 20.
                                                       dist.units = "km",model = "WGS84")if(a > cutoff) temp <- rbind(temp, gcDestination(lon = tmp$lon,
                                                      lat = tmp$lat,bearing = ((a-cutoff)*(360/(max(table(qps\xi_{reg}))))) - 10) - 360/(max(table(gps$region))-cutoff)),
                                                      dist = 35,
                                                      dist.units = "km",model = "WGS84")circle <- rbind(circle, cbind(temp,
                                 region = i,
                                hab = gps\hab[gps\region == i],
                                 spl = gps\
```
# Syndrome de l'Imposteu R

### Impost**R** Syndrome

@steffilazerte

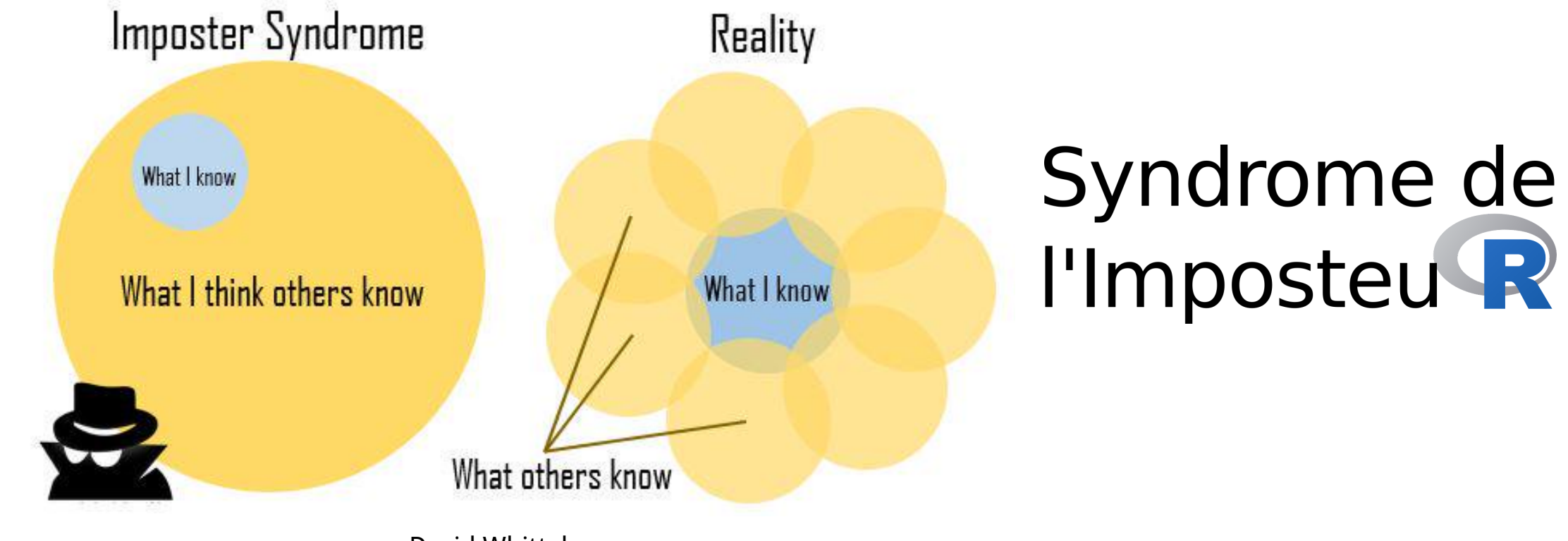

David Whittaker

### Impost**R** Syndrome

@steffilazerte

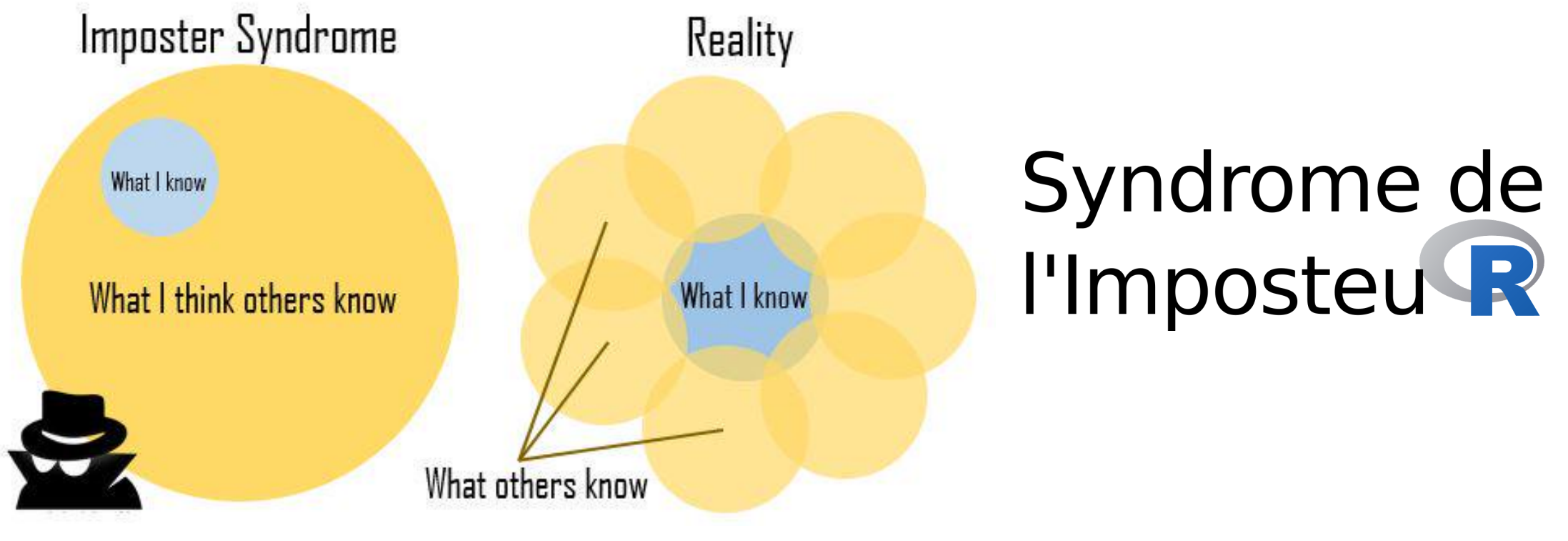

David Whittaker

#### **Morale de l'histoire?**

Faites-vous des amis, codez en groupes, apprenez ensemble et ne vous en faites pas

### Impost**R** Syndrome

## Imposter Syndrome Reality What I know What I think others know **What I know** What others know

David Whittaker

**Using R in the undergraduate biology classroom**: Hurdles, hints, and aha moments (**Ici @ 13:45pm**)

@steffilazerte

## **Ornithologues et R** @ @ @ @steffilazerte

#### Ce que je **ne vais pas** faire

- Vous enseigner R
- Parler de statistiques

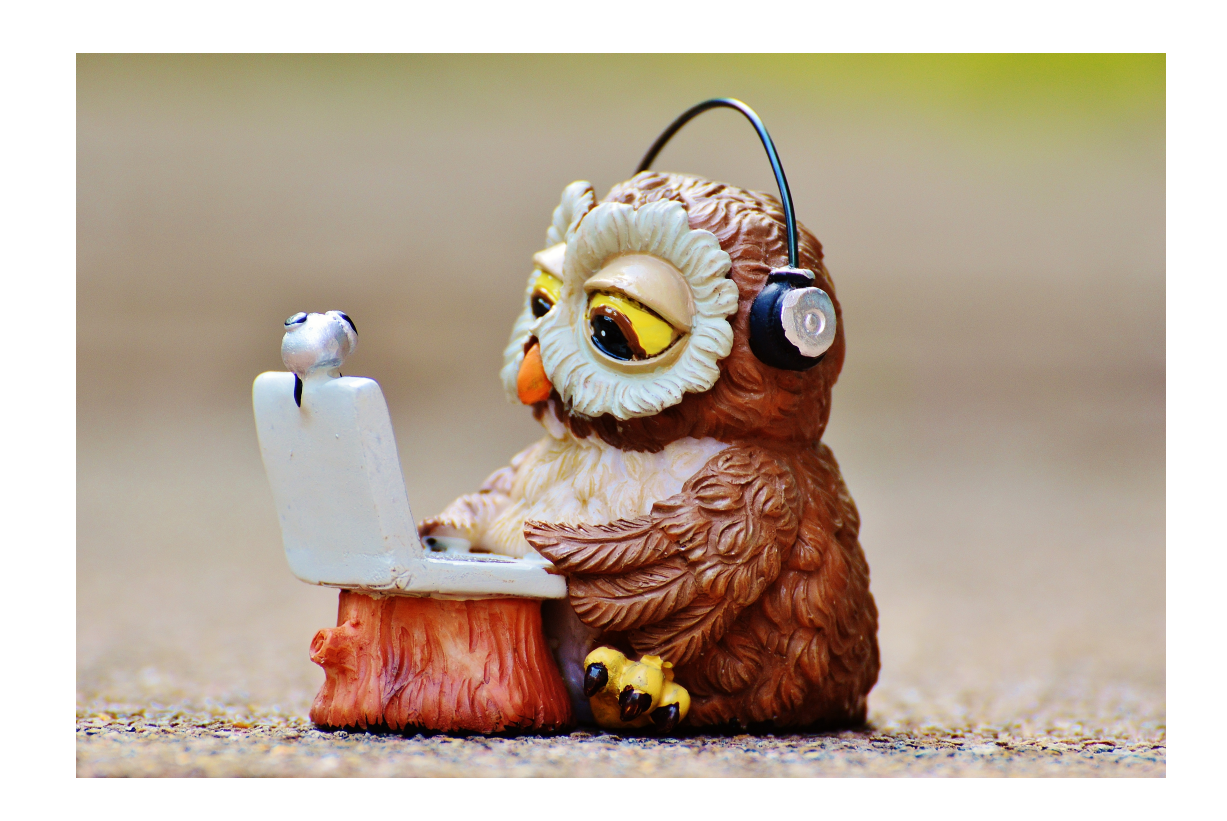

## **Ornithologues et R** and a construction of the construction of the construction of the construction of the construction of the construction of the construction of the construction of the construction of the construction of

### Ce que je **ne vais pas** faire

- Vous enseigner R
- Parler de statistiques

### Ce que je **vais** faire

- Expliquer comment R peut profiter aux ornithologues
- Présenter des packages utiles
- Vous donner des ressources pour commencer

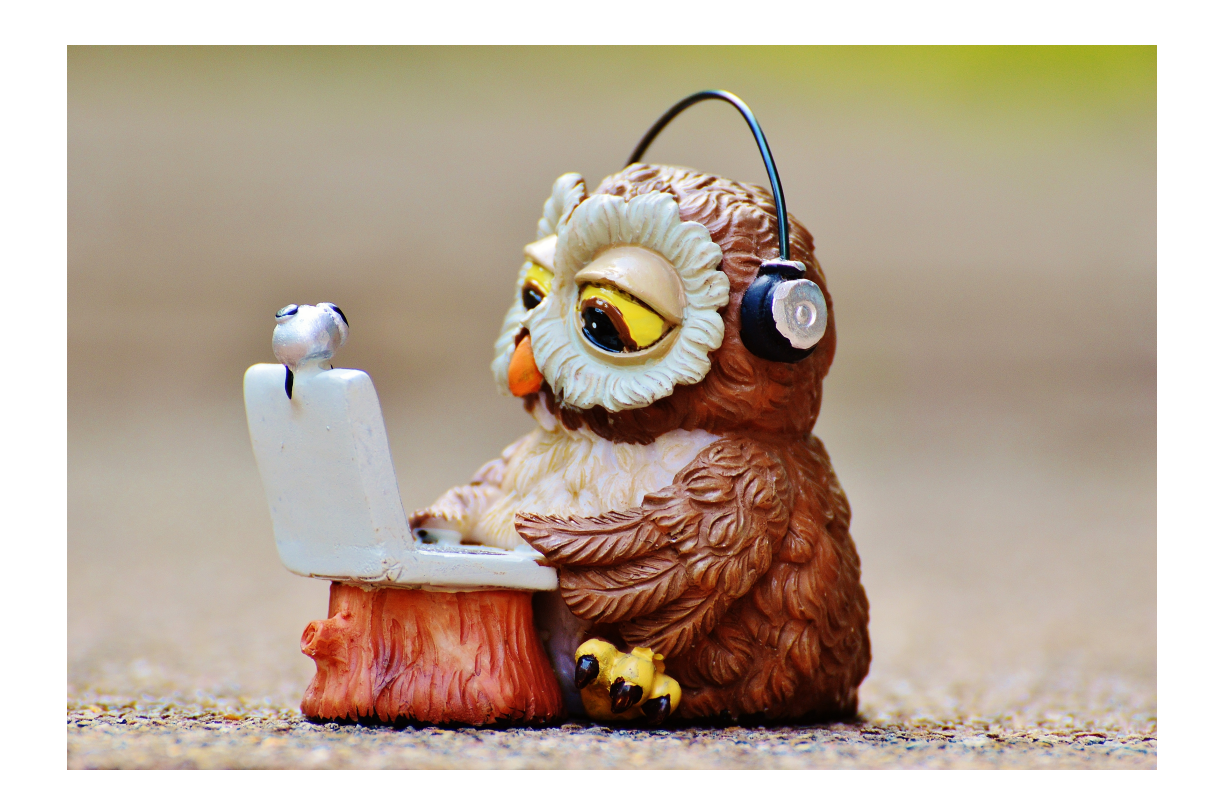

## **Ornithologues et R** and a construction of the set of the set of the set of the set of the set of the set of the set of the set of the set of the set of the set of the set of the set of the set of the set of the set of the

#### Ce que je **ne vais pas** faire

- Vous enseigner R
- Parler de statistiques

### Ce que je **vais** faire

- Expliquer comment R peut profiter aux ornithologues
- Présenter des packages utiles
- Vous donner des ressources pour commencer

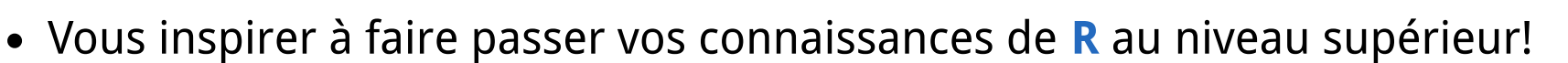

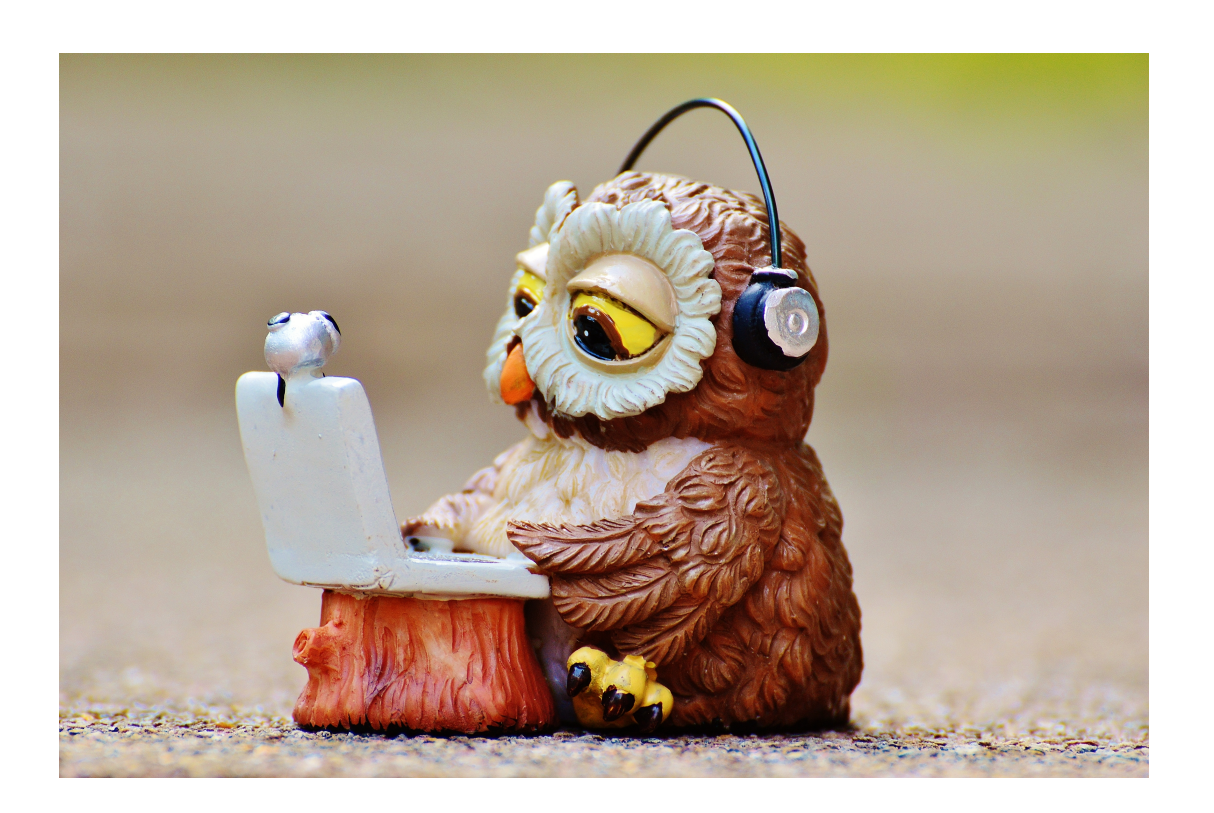

#### R est puissant!

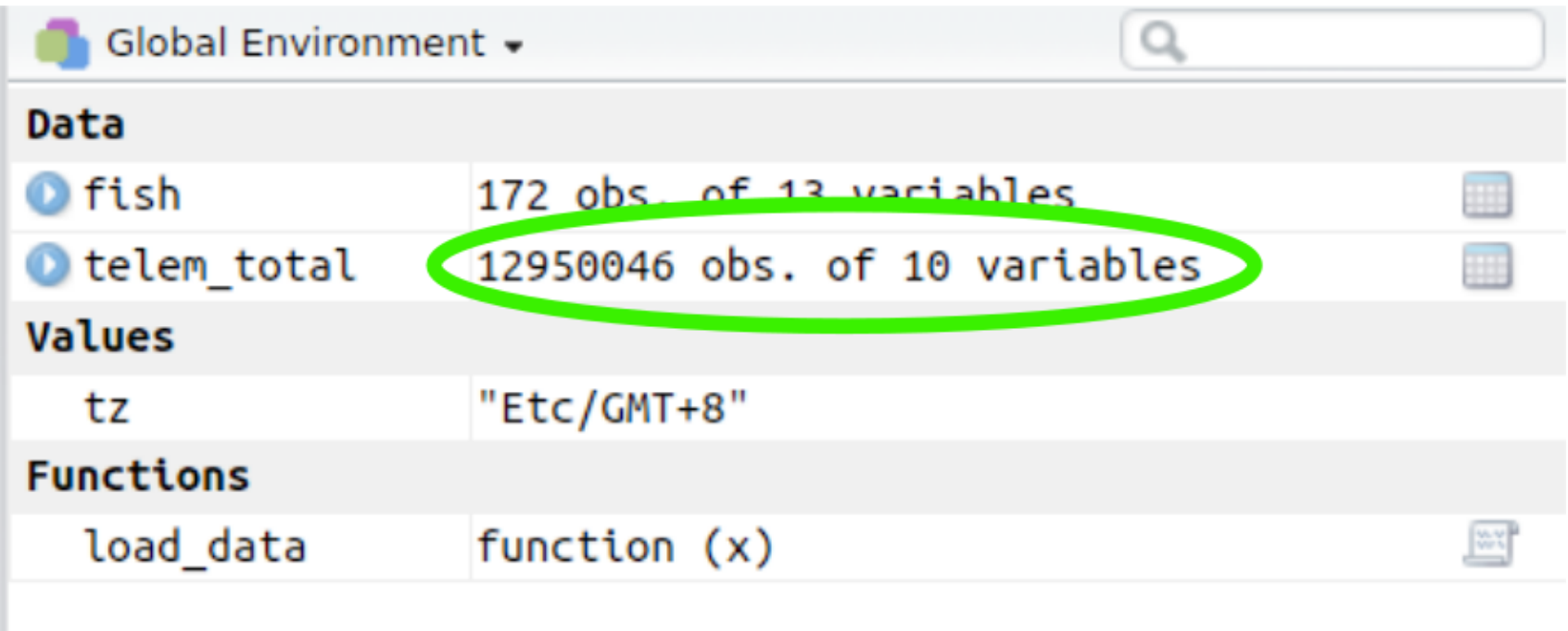

#### R est puissant!

#### **The blessing and curse of automated data collection:**

R and dealing with big data in a modern age (**Ici @ 10:45**)

#### **Super-computing with R:**

Harnessing the power of the cloud to analyze big-bird-data, or just run your simulations, models, and cross-validations faster

(**Ici @ 11:15**)

#### Science reproductible

Les scripts sont des enregistrements de votre travail

```
m \le - \text{lm}(mpg \sim cyl, data = mtcars)summary(m)
```
#### Science reproductible

Les scripts sont des enregistrements de votre travail

```
m \le - \ln(mpg \sim cyl, data = mtcars)summary(m)
```
Les scripts peuvent être compilés dans des rapports pdf / html avec **[rmarkdown](https://rmarkdown.rstudio.com/)** et **[knitr](https://yihui.name/knitr/)** (RStudio: File > Compile Report)

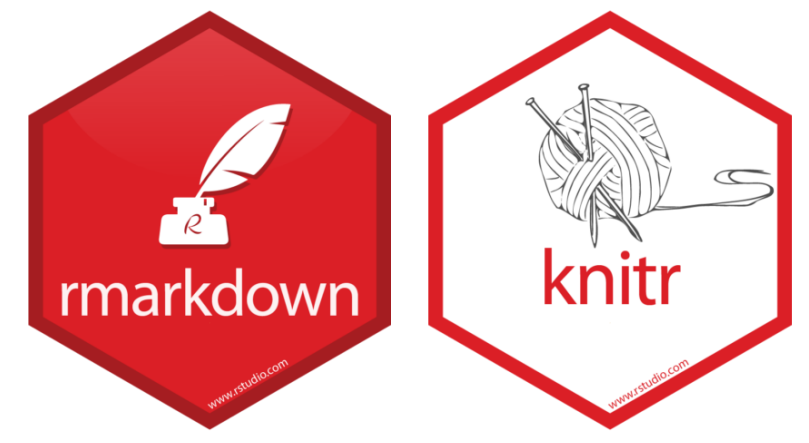

#### Science reproductible

Gardez une trace du code ET de la sortie

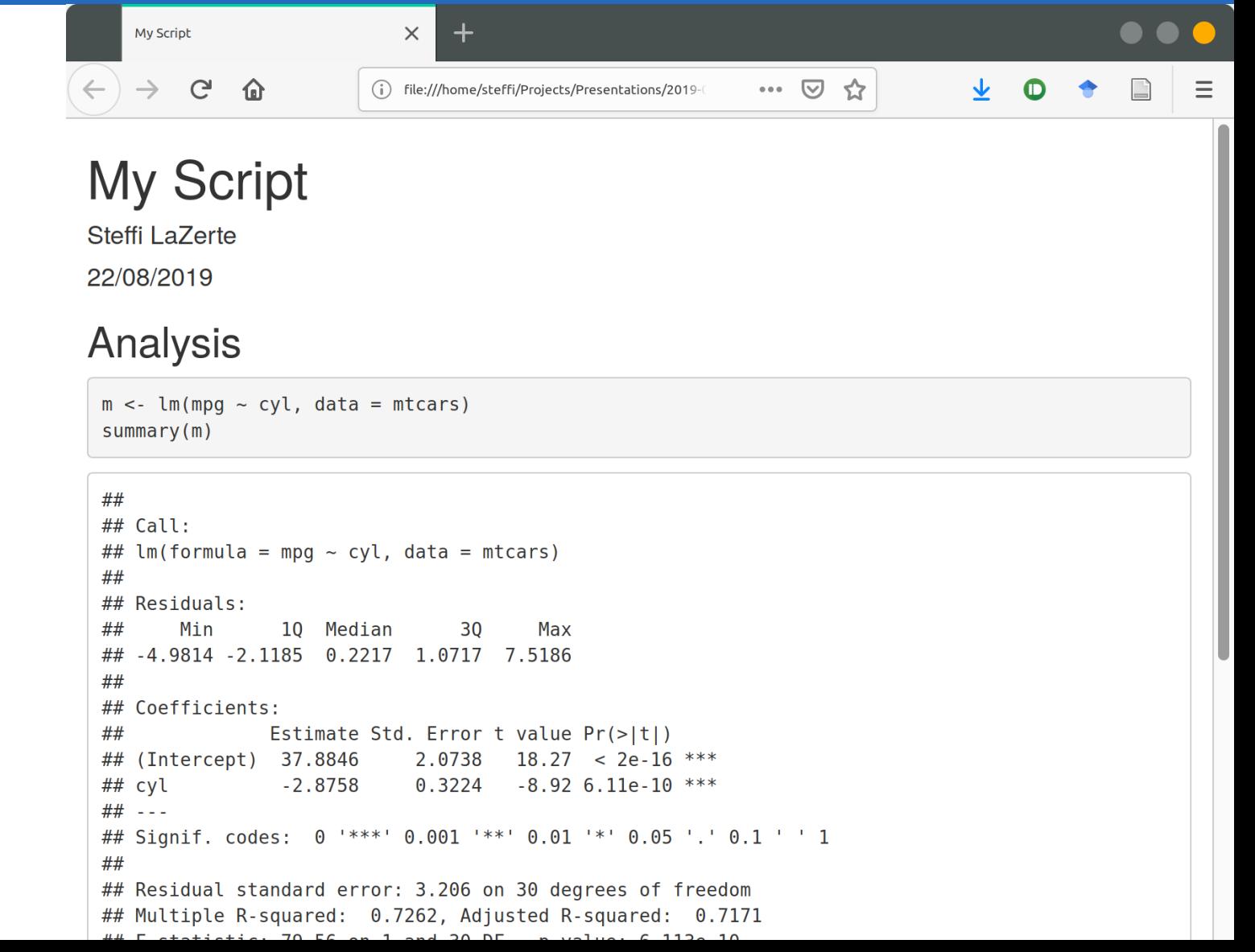

#### Science reproductible

- Gardez une trace du code ET de la sortie
- Garder une trace des données

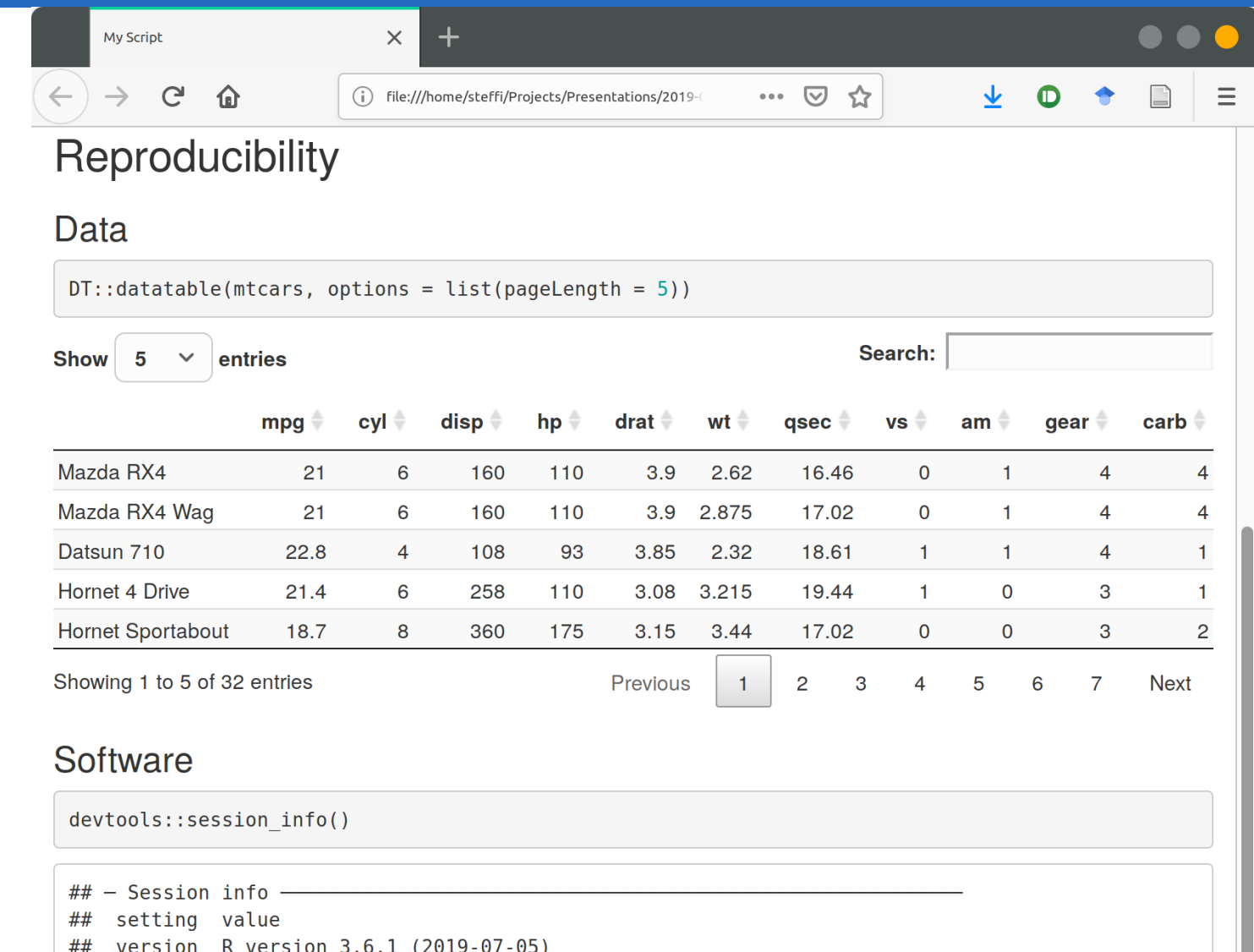

Ubuntu 18.04.3 LTS

 $##$  os

#### Science reproductible

- Gardez une trace du code ET de la sortie
- Garder une trace des données
- Garder une trace du logiciel

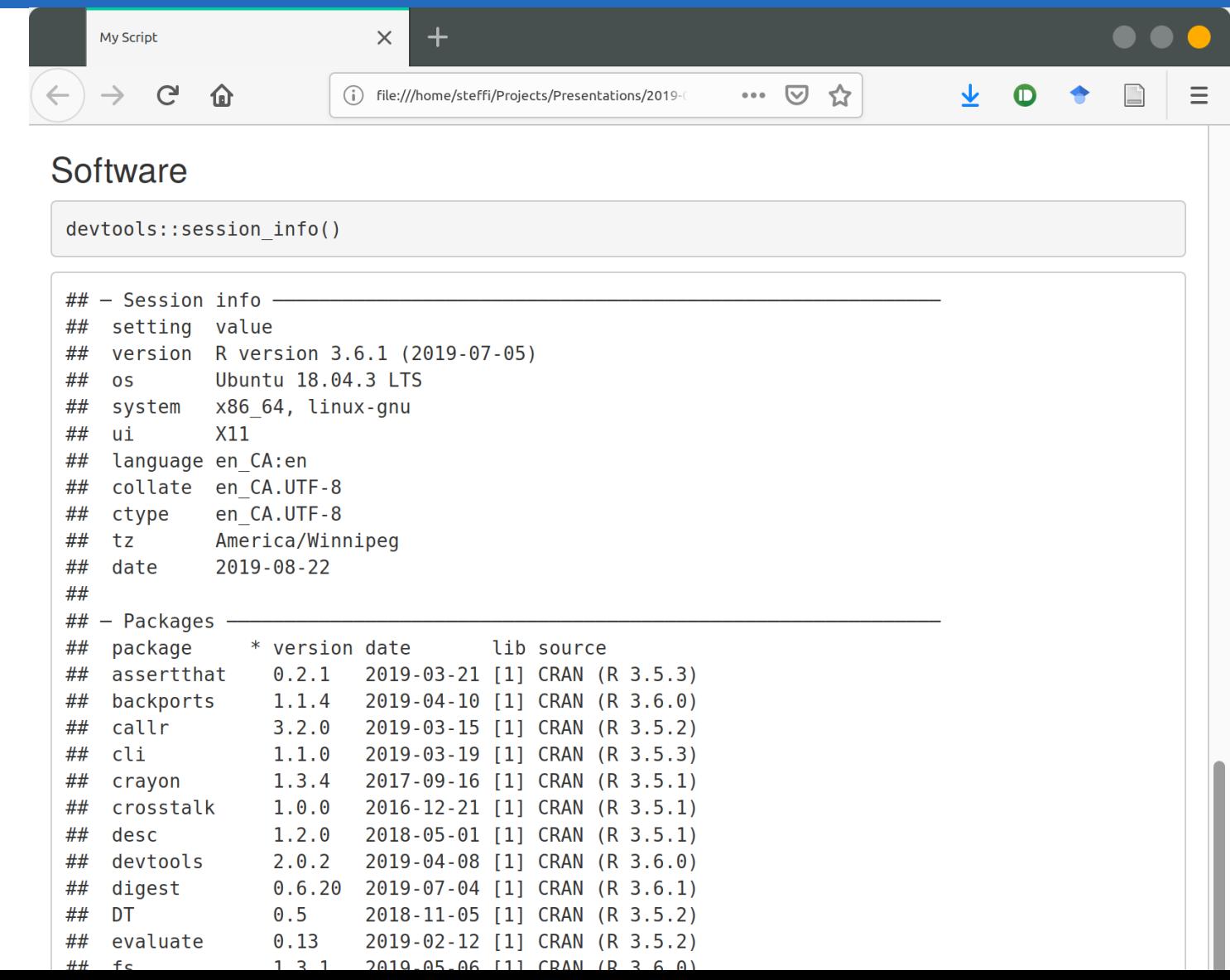

#### Trouver des données!

- De nombreuses sources de données en ligne sont accessibles via R
- La science reproductible inclut le suivi des sources de données!

#### Trouver des données!

- De nombreuses sources de données en ligne sont accessibles via R
- La science reproductible inclut le suivi des sources de données!

#### **Packages**

Observations de [ebird](https://ebird.org/) avec **[auk](https://github.com/CornellLabofOrnithology/auk)**

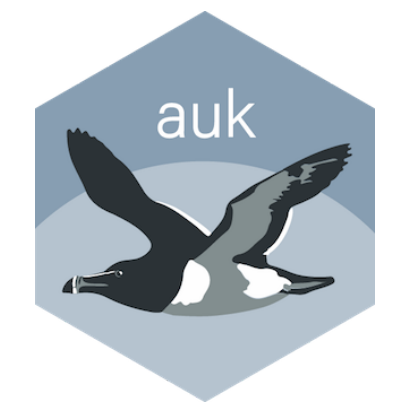

#### Trouver des données!

- De nombreuses sources de données en ligne sont accessibles via R
- La science reproductible inclut le suivi des sources de données!

#### **Packages**

- Observations de [ebird](https://ebird.org/) avec **[auk](https://github.com/CornellLabofOrnithology/auk)**
- Observations de [NatureCounts](https://naturecounts.ca/) avec **[naturecounts](https://github.com/birdstudiescanada/naturecounts)** (**Ici @ 11:00**)

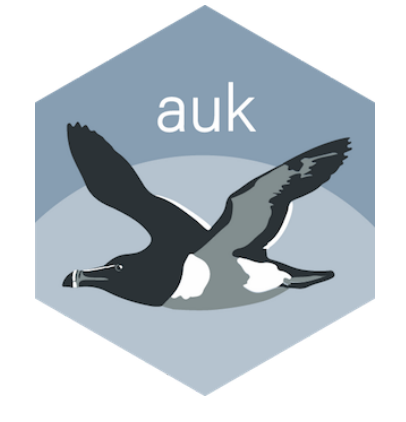

### Trouver des données!

- De nombreuses sources de données en ligne sont accessibles via R
- La science reproductible inclut le suivi des sources de données!

#### **Packages**

- Observations de [ebird](https://ebird.org/) avec **[auk](https://github.com/CornellLabofOrnithology/auk)**
- Observations de [NatureCounts](https://naturecounts.ca/) avec **[naturecounts](https://github.com/birdstudiescanada/naturecounts)** (**Ici @ 11:00**)
- Enregistrements de vocalisations de [xeno-canto](https://www.xeno-canto.org/) avec **[warbleR](https://github.com/maRce10/warbleR)**

![](_page_23_Picture_8.jpeg)

![](_page_23_Picture_9.jpeg)

#### Trouver des données!

- De nombreuses sources de données en ligne sont accessibles via R
- La science reproductible inclut le suivi des sources de données!

#### **Packages**

- Observations de [ebird](https://ebird.org/) avec **[auk](https://github.com/CornellLabofOrnithology/auk)**
- Observations de [NatureCounts](https://naturecounts.ca/) avec **[naturecounts](https://github.com/birdstudiescanada/naturecounts)** (**Ici @ 11:00**)
- Enregistrements de vocalisations de [xeno-canto](https://www.xeno-canto.org/) avec **[warbleR](https://github.com/maRce10/warbleR)**
- Données météorologiques de [Environnement et Changement climatique Canada](http://climate.weather.gc.ca/) avec **[weathercan](https://github.com/ropensci/weathercan)**

![](_page_24_Picture_9.jpeg)

![](_page_24_Picture_10.jpeg)

### Trouver des données!

- De nombreuses sources de données en ligne sont accessibles via R
- La science reproductible inclut le suivi des sources de données!

#### **Packages**

- Observations de [ebird](https://ebird.org/) avec **[auk](https://github.com/CornellLabofOrnithology/auk)**
- Observations de [NatureCounts](https://naturecounts.ca/) avec **[naturecounts](https://github.com/birdstudiescanada/naturecounts)** (**Ici @ 11:00**)
- Enregistrements de vocalisations de [xeno-canto](https://www.xeno-canto.org/) avec **[warbleR](https://github.com/maRce10/warbleR)**
- Données météorologiques de [Environnement et Changement climatique Canada](http://climate.weather.gc.ca/) avec **[weathercan](https://github.com/ropensci/weathercan)**
- Séquences d'ADN de [GenBank](https://www.ncbi.nlm.nih.gov/genbank/) avec **[phylotaR](https://github.com/ropensci/phylotaR)**

## warbleR

![](_page_25_Picture_11.jpeg)

#### Trouver des données!

- De nombreuses sources de données en ligne sont accessibles via R
- La science reproductible inclut le suivi des sources de données!

#### **Packages**

- Observations de [ebird](https://ebird.org/) avec **[auk](https://github.com/CornellLabofOrnithology/auk)**
- Observations de [NatureCounts](https://naturecounts.ca/) avec **[naturecounts](https://github.com/birdstudiescanada/naturecounts)** (**Ici @ 11:00**)
- Enregistrements de vocalisations de [xeno-canto](https://www.xeno-canto.org/) avec **[warbleR](https://github.com/maRce10/warbleR)**
- Données météorologiques de [Environnement et Changement climatique Canada](http://climate.weather.gc.ca/) avec **[weathercan](https://github.com/ropensci/weathercan)**
- Séquences d'ADN de [GenBank](https://www.ncbi.nlm.nih.gov/genbank/) avec **[phylotaR](https://github.com/ropensci/phylotaR)**
- Données taxonomiques avec **[taxize](https://github.com/ropensci/taxize)**

## warbleR

![](_page_26_Picture_12.jpeg)

#### Trouver des données!

- De nombreuses sources de données en ligne sont accessibles via R
- La science reproductible inclut le suivi des sources de données!

#### **Packages**

- Observations de [ebird](https://ebird.org/) avec **[auk](https://github.com/CornellLabofOrnithology/auk)**
- Observations de [NatureCounts](https://naturecounts.ca/) avec **[naturecounts](https://github.com/birdstudiescanada/naturecounts)** (**Ici @ 11:00**)
- Enregistrements de vocalisations de [xeno-canto](https://www.xeno-canto.org/) avec **[warbleR](https://github.com/maRce10/warbleR)**
- Données météorologiques de [Environnement et Changement climatique Canada](http://climate.weather.gc.ca/) avec **[weathercan](https://github.com/ropensci/weathercan)**
- Séquences d'ADN de [GenBank](https://www.ncbi.nlm.nih.gov/genbank/) avec **[phylotaR](https://github.com/ropensci/phylotaR)**
- Données taxonomiques avec **[taxize](https://github.com/ropensci/taxize)**
- Liste rouge de l'UICN avec **[rredlist](https://github.com/ropensci/rredlist)**

### warbleR

![](_page_27_Picture_13.jpeg)

### Pourquoi les ornithologues devraient utiliser R

#### @steffilazerte

#### Traitement des données

![](_page_28_Figure_3.jpeg)

#### What data scientists spend the most time doing

- Building training sets: 3% ۰
- Cleaning and organizing data: 60%
- Collecting data sets; 19% ۰
- Mining data for patterns: 9%
- Refining algorithms: 4%
- $\bullet$  Other: 5%

#### [Forbes.com](https://www.forbes.com/sites/gilpress/2016/03/23/data-preparation-most-time-consuming-least-enjoyable-data-science-task-survey-says/)

### Pourquoi les ornithologues devraient utiliser R

#### @steffilazerte

#### Traitement des données

![](_page_29_Figure_3.jpeg)

What data scientists spend the most time doing

- Building training sets: 3%
- Cleaning and organizing data: 60%
- Collecting data sets; 19%
- Mining data for patterns: 9%
- Refining algorithms: 4%
- $\bullet$  Other: 5%

#### [Forbes.com](https://www.forbes.com/sites/gilpress/2016/03/23/data-preparation-most-time-consuming-least-enjoyable-data-science-task-survey-says/)

#### Traitement des données

- Science reproductible!
- Nettoyage
	- Corriger les fautes de frappe
	- Trouver/Corriger des valeurs manquantes/impaires
- Filtration
- Résumés
- Transformation
- Exploration

#### Traitement des données

- Science reproductible!
- Nettoyage
	- Corriger les fautes de frappe
	- Trouver/Corriger des valeurs manquantes/impaires
- Filtration
- Résumés
- Transformation
- Exploration

### Packages à utiliser

- Base R (i.e. pas de packages spéciaux)
- [data.table](http://r-datatable.com/) ([http://r-datatable.com](http://r-datatable.com/))
- [tidyverse](http://tidyverse.org/) ([http://tidyverse.org\)](http://tidyverse.org/)
	- Collection de packages
	- o [Apprendre encore plus: Anglais: R for Data](https://r4ds.had.co.nz/)

Science; [Français: Data Science avec R](https://bookdown.org/fousseynoubah/dswr_book/)

![](_page_31_Picture_17.jpeg)

Des centaines de packages spécialisés

**Par exemple...**

Des centaines de packages spécialisés

#### **Par exemple...**

Des analyses phylogénétiques comparatives **[adephylo](https://github.com/thibautjombart/adephylo)**

Des centaines de packages spécialisés

#### **Par exemple...**

- Des analyses phylogénétiques comparatives **[adephylo](https://github.com/thibautjombart/adephylo)**
- Analyses bioacoustiques avec **[seewave](http://rug.mnhn.fr/seewave/)**

![](_page_34_Picture_5.jpeg)

#### Des centaines de packages spécialisés

#### **Par exemple...**

- Des analyses phylogénétiques comparatives **[adephylo](https://github.com/thibautjombart/adephylo)**
- Analyses bioacoustiques avec **[seewave](http://rug.mnhn.fr/seewave/)**
- Détection automatique des vocalisations avec **[monitoR](http://www.uvm.edu/rsenr/vtcfwru/R/?Page=monitoR/monitoR.htm)**

![](_page_35_Picture_6.jpeg)

#### Des centaines de packages spécialisés

#### **Par exemple...**

- Des analyses phylogénétiques comparatives **[adephylo](https://github.com/thibautjombart/adephylo)**
- Analyses bioacoustiques avec **[seewave](http://rug.mnhn.fr/seewave/)**
- Détection automatique des vocalisations avec **[monitoR](http://www.uvm.edu/rsenr/vtcfwru/R/?Page=monitoR/monitoR.htm)**
- Domaines vitaux d'un animal avec **[adehabitatHR](https://cran.r-project.org/web/packages/adehabitatHR/)**  $\bullet$

## seewave.

### Des centaines de packages spécialisés

#### **Par exemple...**

- Des analyses phylogénétiques comparatives **[adephylo](https://github.com/thibautjombart/adephylo)**
- Analyses bioacoustiques avec **[seewave](http://rug.mnhn.fr/seewave/)**
- Détection automatique des vocalisations avec **[monitoR](http://www.uvm.edu/rsenr/vtcfwru/R/?Page=monitoR/monitoR.htm)**
- Domaines vitaux d'un animal avec **[adehabitatHR](https://cran.r-project.org/web/packages/adehabitatHR/)**  $\bullet$
- Modélisation bayésienne hiérarchique des données du Relevé des oiseaux nicheurs avec **[bbsBayes](https://github.com/BrandonEdwards/bbsBayes)** (**Ici @ 11:30**)

![](_page_37_Picture_8.jpeg)

## seewave.

### Des centaines de packages spécialisés

### **Par exemple...**

- Des analyses phylogénétiques comparatives **[adephylo](https://github.com/thibautjombart/adephylo)**
- Analyses bioacoustiques avec **[seewave](http://rug.mnhn.fr/seewave/)**
- Détection automatique des vocalisations avec **[monitoR](http://www.uvm.edu/rsenr/vtcfwru/R/?Page=monitoR/monitoR.htm)**
- Domaines vitaux d'un animal avec **[adehabitatHR](https://cran.r-project.org/web/packages/adehabitatHR/)**  $\bullet$
- Modélisation bayésienne hiérarchique des données du Relevé des oiseaux nicheurs avec **[bbsBayes](https://github.com/BrandonEdwards/bbsBayes)** (**Ici @ 11:30**)
- Revues systématiques avec **[litsearchr](https://elizagrames.github.io/litsearchr/)** (**Ici @ 13:30**)

![](_page_38_Picture_9.jpeg)

![](_page_38_Picture_10.jpeg)

#### Dissémination et visualisations

• Belles figures avec **[ggplot2](https://ggplot2.tidyverse.org/)** 

![](_page_39_Picture_4.jpeg)

![](_page_39_Figure_5.jpeg)

#### Dissémination et visualisations

- Belles figures avec **[ggplot2](https://ggplot2.tidyverse.org/)**
- Cartes complexes avec **[sf](https://r-spatial.github.io/sf/)**, **[tmap](https://github.com/mtennekes/tmap)**

![](_page_40_Figure_4.jpeg)

![](_page_40_Figure_5.jpeg)

### Pourquoi les ornithologues devraient utiliser R

#### @steffilazerte

2016-01-30 12:00:00

### Dissémination et visualisations

- Belles figures avec **[ggplot2](https://ggplot2.tidyverse.org/)**
- Cartes complexes avec **[sf](https://r-spatial.github.io/sf/)**, **[tmap](https://github.com/mtennekes/tmap)**
- Visualisations interactives avec **[shiny](https://shiny.rstudio.com/)**

![](_page_41_Figure_6.jpeg)

![](_page_41_Figure_7.jpeg)

![](_page_41_Figure_8.jpeg)

2016-01-29 12:00:00

#### Finch movements

2016-01-28 12:00:00

#### Trouver plus de packages!

- Liste non exhaustive!
- Collections de packages
	- [metaverse](https://rmetaverse.github.io/) (<https://rmetaverse.github.io/>)
	- o [ropensci](https://ropensci.org/) [\(https://ropensci.org/\)](https://ropensci.org/)
	- o [tidyverse \(https://tidyverse.org/\)](https://tidyverse.org/)
- Ressources pour les francophones<https://github.com/frrrenchies/frrrenchies>
- Rechercher dans les journaux, i.e. Methods in Ecology and Evolution
- Rechercher dans les sections de méthodes des articles

#### Trouver plus de packages!

- Liste non exhaustive!
- Collections de packages
	- [metaverse](https://rmetaverse.github.io/) (<https://rmetaverse.github.io/>)
	- o [ropensci](https://ropensci.org/) [\(https://ropensci.org/\)](https://ropensci.org/)
	- o [tidyverse \(https://tidyverse.org/\)](https://tidyverse.org/)
- Ressources pour les francophones<https://github.com/frrrenchies/frrrenchies>
- Rechercher dans les journaux, i.e. Methods in Ecology and Evolution
- Rechercher dans les sections de méthodes des articles

Citez toujours les packages et leurs versions!

### Symposium: R pour Ornithologues **Examposium: R pour Ornithologues**

**Restez à l'écoute pour 6 autres présentations liées au R**

**14:00 Table ronde sur les perspectives ornithologiques sur la R**

Présentation disponible: <https://steffilazerte.github.io/Presentations/> Diapositives créées avec le package [xaringan](https://github.com/yihui/xaringan), avec [remark.js](https://remarkjs.com/), [knitr](http://yihui.name/knitr), et [R Markdown](https://rmarkdown.rstudio.com/)

### **Symposium:** R pour Ornithologues

**Restez à l'écoute pour 6 autres présentations liées au R**

**14:00 Table ronde sur les perspectives ornithologiques sur la R**

#### **Merci!**

**Merci à Denis LePage pour son aide en français**

![](_page_45_Picture_6.jpeg)

![](_page_45_Picture_7.jpeg)

@steffilazerte

![](_page_45_Picture_8.jpeg)

steffilazerte.ca

sel@steffilazerte.ca

![](_page_45_Picture_11.jpeg)

![](_page_45_Picture_12.jpeg)

 $\bigoplus$ 

Analysis and Data Tools for Science

#### Compilé le 2019-08-28